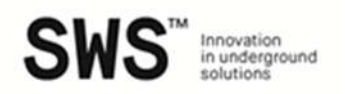

# Informativa cookie ai sensi del Regolamento Ue n. 2016/679/UE e del Provvedimento del Garante per la protezione dei dati personali del 08.05.14 e successivi chiarimenti

#### Cosa sono i cookie?

I cookie sono stringhe di testo di piccole dimensioni che i siti visitati dall'utente inviano al suo terminale, dove vengono memorizzati per essere poi ritrasmessi agli stessi siti alla successiva visita del medesimo utente.

Ai fini che qui interessano i cookie si distinguono in tecnici e di profilazione, a seconda della funzione per la quale sono utilizzati, ed in cookie di prime parti e di terze parti, a seconda del soggetto che li installa.

Cookie tecnici: sono quelli utilizzati al solo fine di "effettuare la trasmissione di una comunicazione su una rete di comunicazione elettronica o nella misura strettamente necessaria al fornitore di un servizio della società dell'informazione esplicitamente richiesto dall'abbonato o dall'utente a erogare tale servizio".

Sono suddivisi in:

- cookie di navigazione o di sessione, che garantiscono la normale navigazione e funzione del sito;

- cookie analytics, assimilati ai cookie tecnici solo alle condizioni di cui ai Chiarimenti del Garante del giugno 2015;

- cookie di funzionalità, che permettono all'utente la navigazione in funzione di una serie di criteri selezionati (ad esempio, la lingua, ecc.).

Cookie di profilazione: sono quelli volti a creare profili relativi all'utente e vengono utilizzati al fine di inviare messaggi pubblicitari in linea con le preferenze manifestate dallo stesso nell'ambito della navigazione.

Cookie terze parti: cookie di un sito diverso da quello che l'utente sta visitando, installati per il tramite di quest'ultimo.

#### \*\*\* \*\*\* \*\*\*

#### I cookie installati da questo sito

Il presente sito, di proprietà di SWS engineering spa, via della Stazione n.27, e-mail info@swsglobal.com, che assume, pertanto, la qualità di titolare del trattamento, utilizza i seguenti cookie.

#### Cookie analitici terze parti (assimilati ai cookie tecnici)

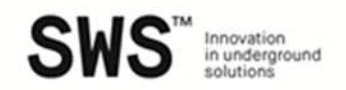

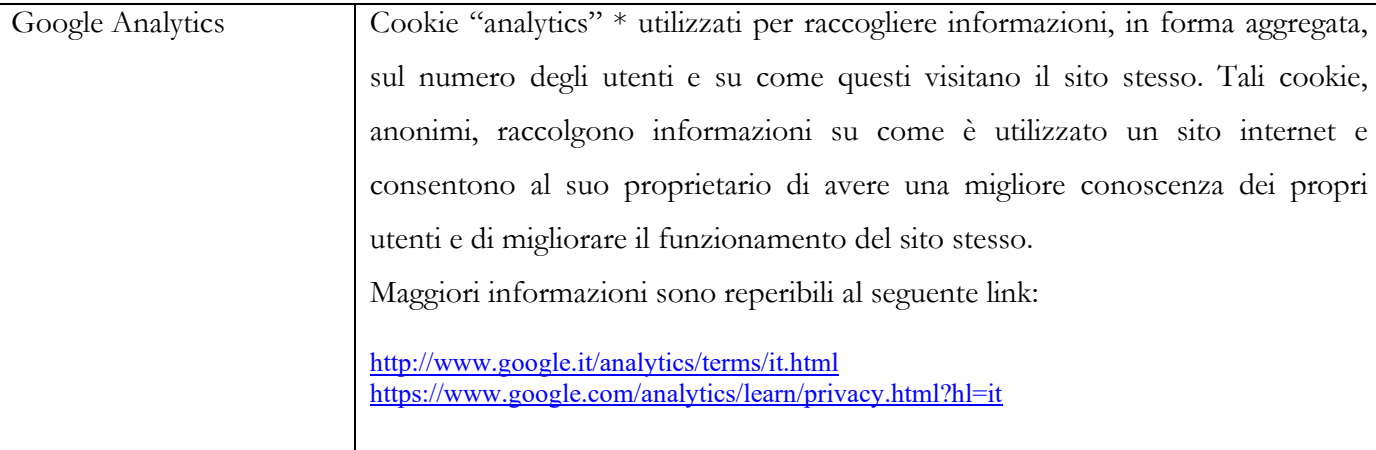

\* assimilati ai cookie tecnici dal Provvedimento del Garante del 08.05.14 e successivi chiarimenti.

### Come selezionare/deselezionare o disattivare, rimuovere o bloccare i cookie.

Il presente sito web consente di selezionare/deselezionare i singoli cookie, con le modalità di seguito illustrate, ma si avverte che, in caso di disattivazione, potrebbe non essere garantita la completa fruibilità del medesimo.

Per disattivare, rimuovere o bloccare i cookie è possibile ricorrere alle impostazioni del browser, secondo le indicazioni riportate di seguito:

- Firefox:
	- 1. Apri Firefox;
	- 2. Premi il pulsante "Alt" sulla tastiera;
	- 3. Nella barra degli strumenti situata nella parte superiore del browser, seleziona "Strumenti" e successivamente "Opzioni";
	- 4. Seleziona quindi la scheda "Privacy";
	- 5. Vai su "Impostazioni Cronologia" e successivamente su "Utilizza impostazioni personalizzate";
	- 6. Deseleziona "Accetta i cookie dai siti" e salva le preferenze.
- Internet Explorer:
	- 1. Apri Internet Explorer;
	- 2. Clicca sul pulsante "Strumenti" e quindi su "Opzioni Internet";
	- 3. Seleziona la scheda "Privacy" e sposta il dispositivo di scorrimento sul livello di privacy che desideri impostare (verso l'alto per bloccare tutti i cookies o verso il basso per consentirli tutti);
	- 4. Quindi clicca su "Ok".

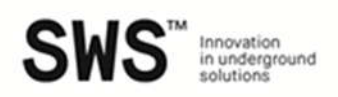

- Google Chrome:
	- 1. Apri Google Chrome;
	- 2. Clicca sull'icona "Strumenti";
	- 3. Seleziona "Impostazioni" e successivamente "Impostazioni avanzate";
	- 4. Seleziona "Impostazioni dei contenuti" sotto la voce "Privacy";
	- 5. Nella scheda "Cookies" è possibile deselezionare i cookies e salvare le preferenze.
- Safari:
	- 1. Apri Safari;
	- 2. Scegli "Preferenze" nella barra degli strumenti, quindi seleziona il pannello "Sicurezza" nella finestra di dialogo che segue;
	- 3. Nella sezione "Accetta cookie" è possibile specificare se e quando Safari deve salvare i cookies dai siti web. Per ulteriori informazioni clicca sul pulsante di Aiuto (contrassegnato da un punto interrogativo);
	- 4. Per maggiori informazioni sui cookies che vengono memorizzati sul vostro computer, clicca su "Mostra cookie".

Informazioni utili sui cookie e sulle modalità con le quali gestirli o disabilitarli, sono disponibili a questi indirizzi:

http://www.allaboutcookies.org; www.youronlinechoices.eu.

## Per saperne di più

Per maggiori informazioni sull'utilizzo dei cookie ciascun interessato potrà rivolgersi direttamente al titolare, a mezzo e-mail, all'indirizzo sopra indicato.